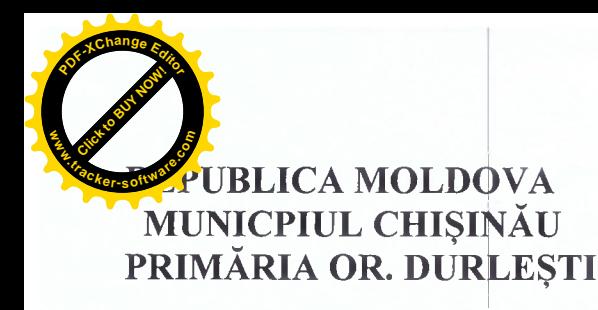

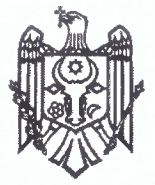

## РЕСПУБЛИКА МОЛЛОВА МУНИЦИПИЙ КИШИНЭУ МЭРИЯ Г. ДУРЛЕШТЬ

str.Alexandru cel Bun nr.13, MD-2003, orașul Durlești, municipiul Chișinău, Republica Moldova,tel.+373 22 58-44-78, fax: +373 22 58-44-78, e-mail: durlestiprimarie@gmail.com, web: www.durlesti.md

# **Dispoziția** Nr. 59- $\alpha$  $\dim$  31. 05.2021

Cu privire la organizarea consultărilor publice asupra modificărilor Planului Urbanistic General: "Cu privire la aprobarea Planului Urbanistic Zonal (PUZ) si Planului Urbanistic în Detaliu (PUD) cu funcțiuni de codificare "R5" și "R6", pentru proiectarea unui complex rezidential, asupra terenurilor cu numerele cadastrale  $0121103$   $-0121103$ ,  $0121103$   $-0121103$ , în extravilanul or. Durlesti (numarul cadastral rezervat în urma dosarului de comasare va fi 0121103 ...

Avînd în vedere cererea nr. 2393/21 din 19.05.2021 a SRL "AgroVia Comp" și SRL "Flormin Com", a terenurilor cu numerele cadastrale 0121103854-0121103857, 0121103 - 0121103 situate în extravilanul or. Durlești (numarul cadastral rezervat în urma dosarului de comasare va fi 0121103 . Divind aprobarea Planului Urbanistic Zonal (PUZ) și Planului Urbanistic în Detaliu (PUD) cu funcțiuni de codificare "R5" și "R6", pentru proiectarea unui complex rezidențial, elaborat de către SRL "Monarh-Zet", necesitatea dezvoltării teritoriului intravilanului orașului Durlești, mun.Chișinău în corespundere cu exigențele urbanistice actuale, în conformitate cu prevederile art.27 din Legea nr.835 din 17.05.1996 "Privind principiile urbanismului și amenajării teritoriului", în temeiul art.29 alin.(1) lit. s) și art.32 din Legea nr. 436 din 28.12.2006, privind administratia publică locală, Primarul or.Durlești

### **DISPUNE:**

prezentei dispoziții.

Primăriei or.Durlești dna si dl 1. Se pune în sarcina Colomieț Alexandru, specialist în reglementarea proprietății funciare al Primăriei or.Durlești, să organizeze în incinta Casei de Cultură, consultările publice la data de 18.06.2021, ora 15:00, cu privire la proiectul elaborat de către SRL "Monarh- Zet", privind proiectarea unui complex rezidențial asupra terenurilor cu numerele cadastrale  $\overline{0121103}$  -0121103 0121103 -0121103 , situat în extravilanul or. Durlești (numarul cadastral rezervat în urma dosarului de comasare va fi 0121103 ...  $2.$  Dl și dna al Primăriei or. Durlești, conform anunțului din M.O., v-a asigura publicarea pe pagina web oficială a autorității publice, pe portalul www.particip.gov.md, despre data și ora desfășurării consultărilor menționate în pct.1 al

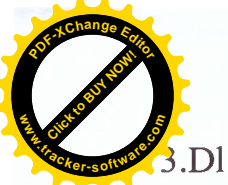

va organiza, în modul sta

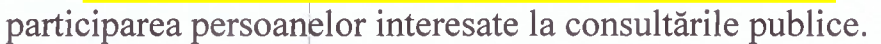

4. Beneficiarul proiectului elaborate de către SRL "Monarh- Zet", indicat în pct.1 al prezentei dispoziții, va asigura prezentarea publică a proiectului.

5. Controlul executării prevederilor prezentei dispoziții va fi asigurat de către

Primar

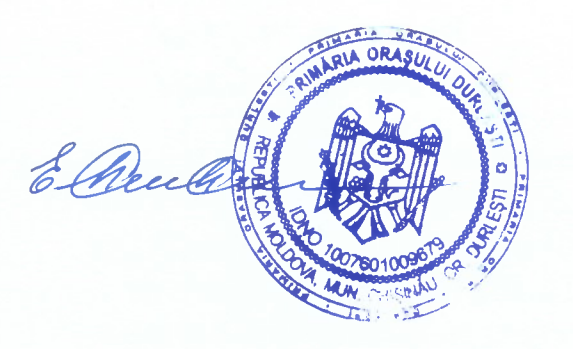

Saran Eleonora

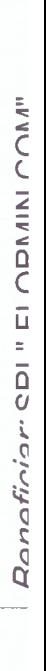

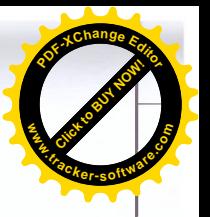

PLAN URBANISTIC ZONAL pentru proiectarea unui complex rezidential<br>situat in mun. Chisinau orasul Durlesti, intravilan

znd

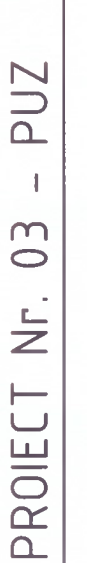

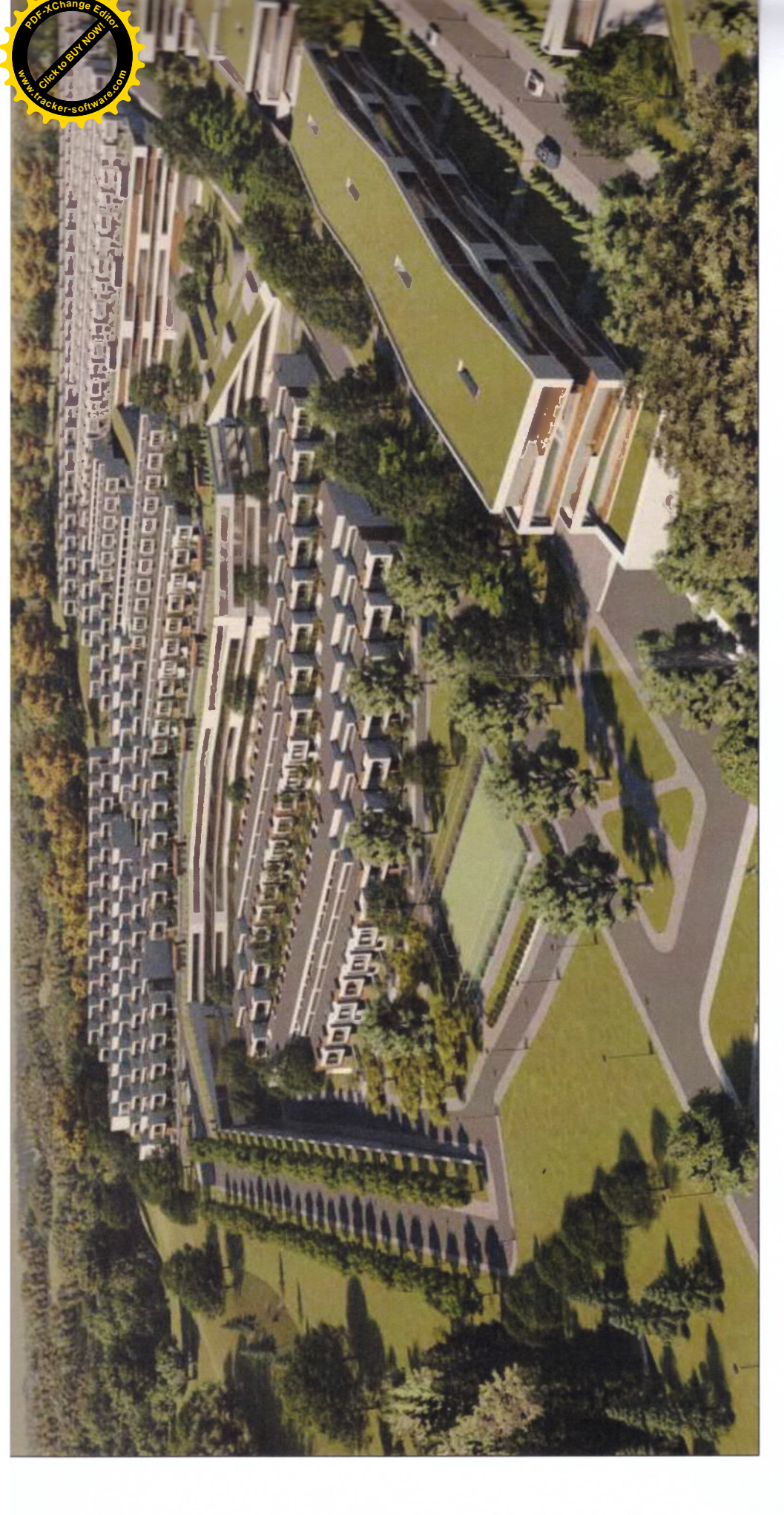

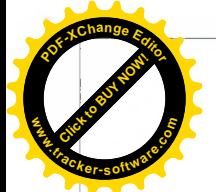

#### Date de recunoastere a documentatiei:

Denumirea lucrarii: PLAN URBANISTIC ZONAL pentru proiectarea unui complex rezidential situat in mun. Chisinau orasul Durlesti, intravilan

Nr cert, de urbanism informativ

**Faza: PLAN URBANISTIC ZONAL** Numar object: 03 Beneficiar: SRL "FLORMIN COM" Projectant: S.R.L "MONARH - ZET" ASP: A Zestre ARH: O. Copceac

Componenta:

1. Schema razei de deservire sc. 1:15000;

2. Schema zonarii sc. 1:15000:

3. Schema regim urbanistic (esxistenta) sc. 1:5000 Schema regim urbanistic (propunere) sc. 1:5000 4. Schema forme de proprietate (esxistenta) sc. 1:5000 Schema forme de proprietate (propunere) sc. 1:5000 5. Schema acceselor de transport (esxistenta) sc. 1:5000 Schema acceselor de transport (propunere) sc. 1:5000 6. Sectiuni stradale sc. 1:500 7. Schema zonarii functionale (esxistenta) sc. 1:5000 Schema zonarii functionale (propunere) sc. 1:5000 8. Plan general sc. 1:2000 9.VEDERE 3D 10 VEDERE 3D 11.VEDERE 3D

12. VEDERE 3D 13. VEDERE 3D

CONCLUZIE

In cadrul projectului propus se solicita schimbarea destinateiei terenurilor indicate in cadrul studiului actual cod urbanistic R2 schimbarea in R5. R6

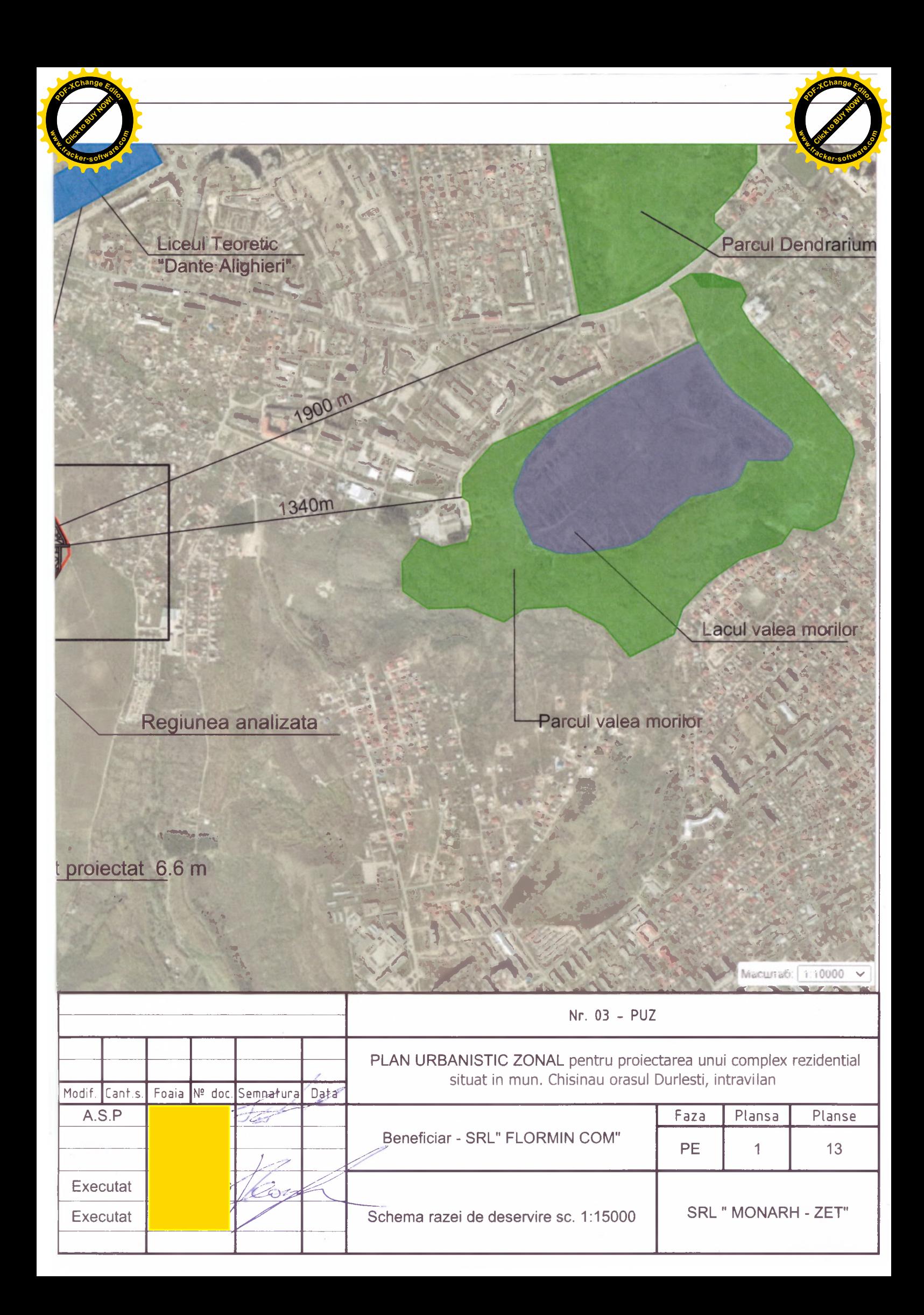

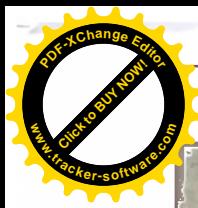

#### Schema razei de deservire sc. 1:15000

Scoala-Gradinița<br>"Abeceluș"

Liceul Teoretic "Hyperion"

> Gradinița încadrata în centrul complexului

1400 m

str. laloveni

льный фонд гео данных

Legenda:

Situl analizat Regiunea analizata

 $2000 m$ 

Institutii de invatamant

 $\mathcal{R}^{k+1}$  . Zona verde

Zona acvatica

Strada laloveni

Drum asfaltat proiectat 6.6 m

師

Drum asfalt

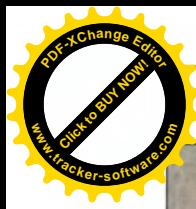

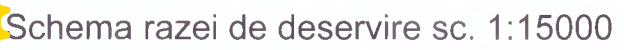

Scoala-Gradinița<br>"Abeceluș"

Liceul Teoretic "Hyperion"

2000 m

Gradinița încadrata în centrul complexului

1400 m

итьный фонд гео данных

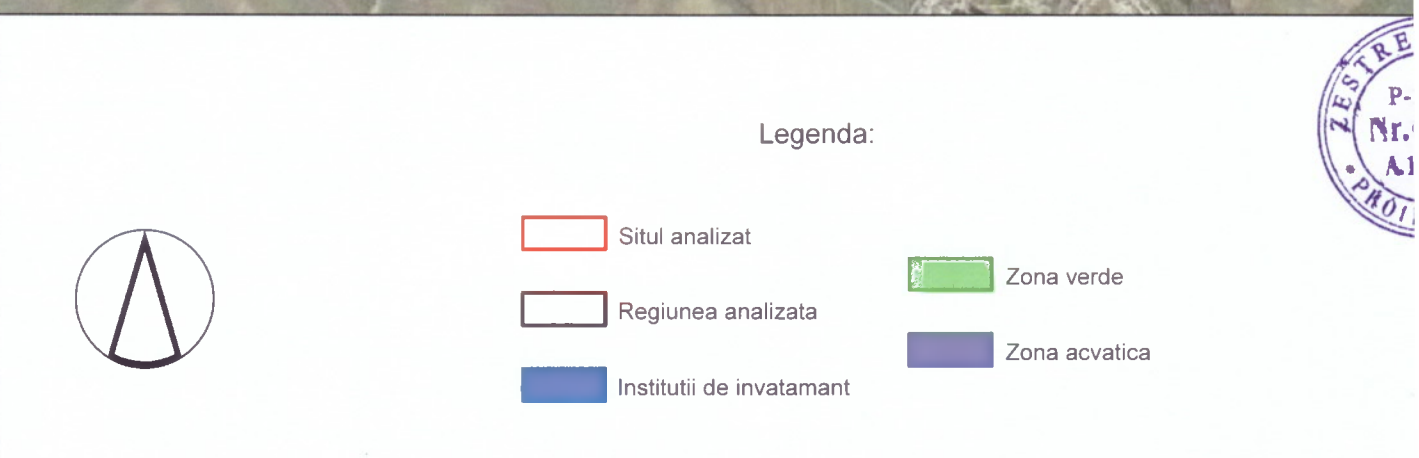

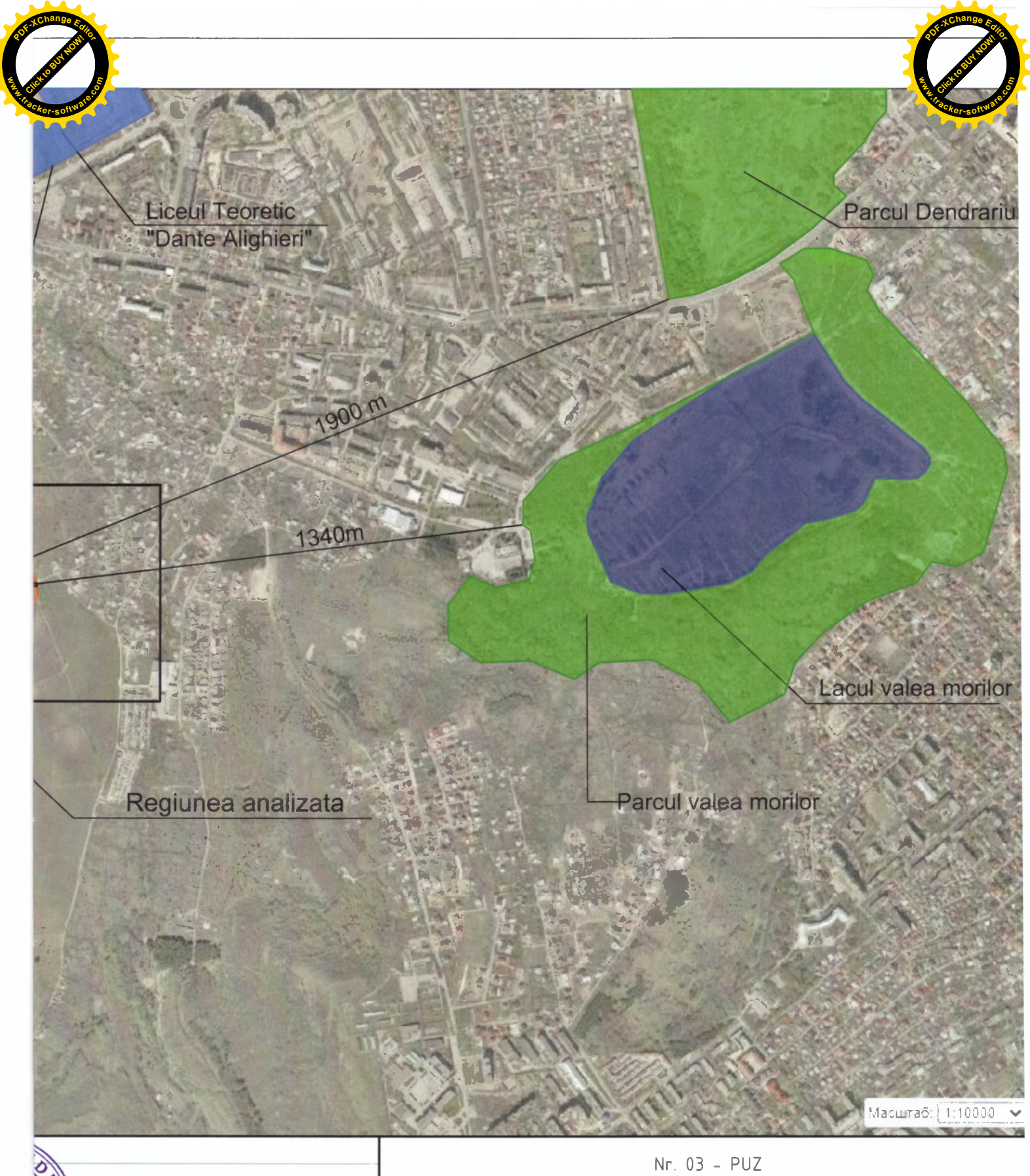

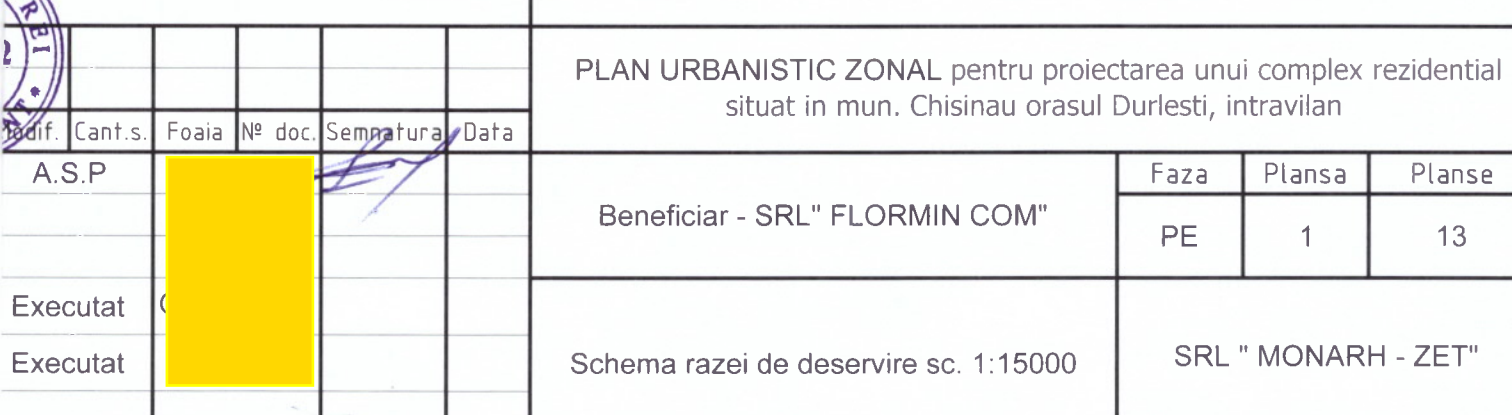

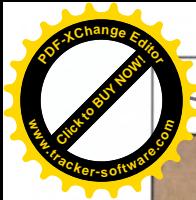

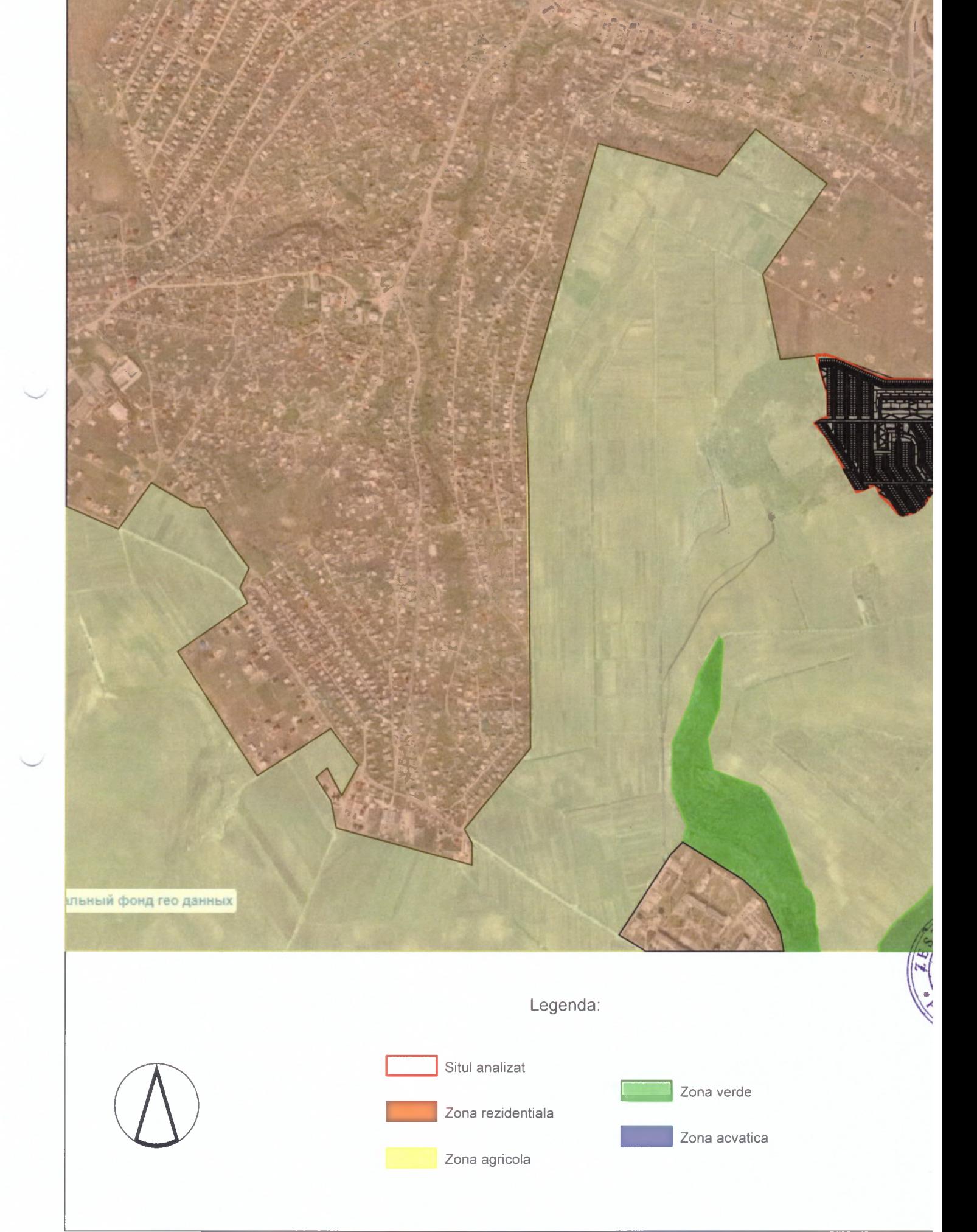

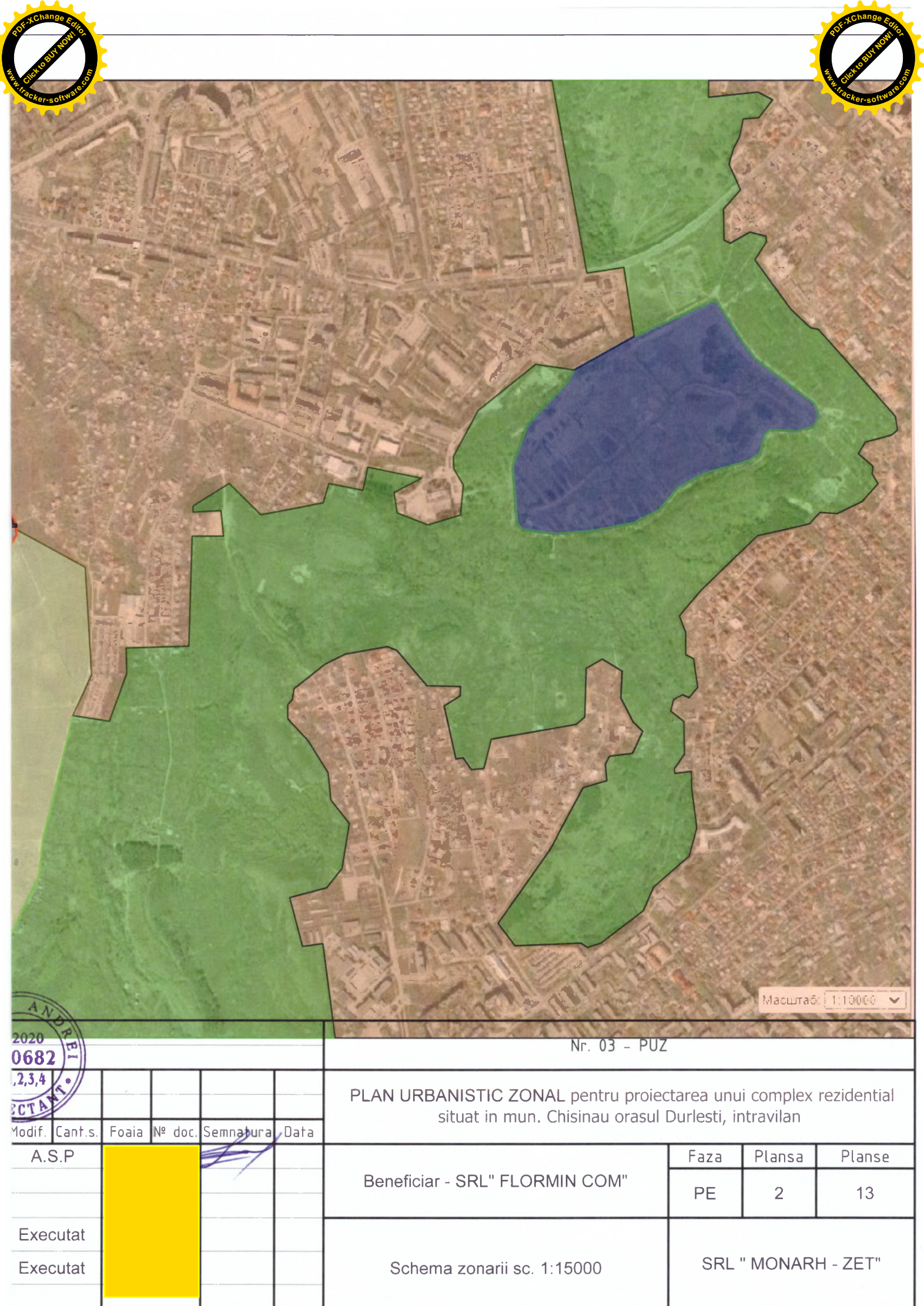

J

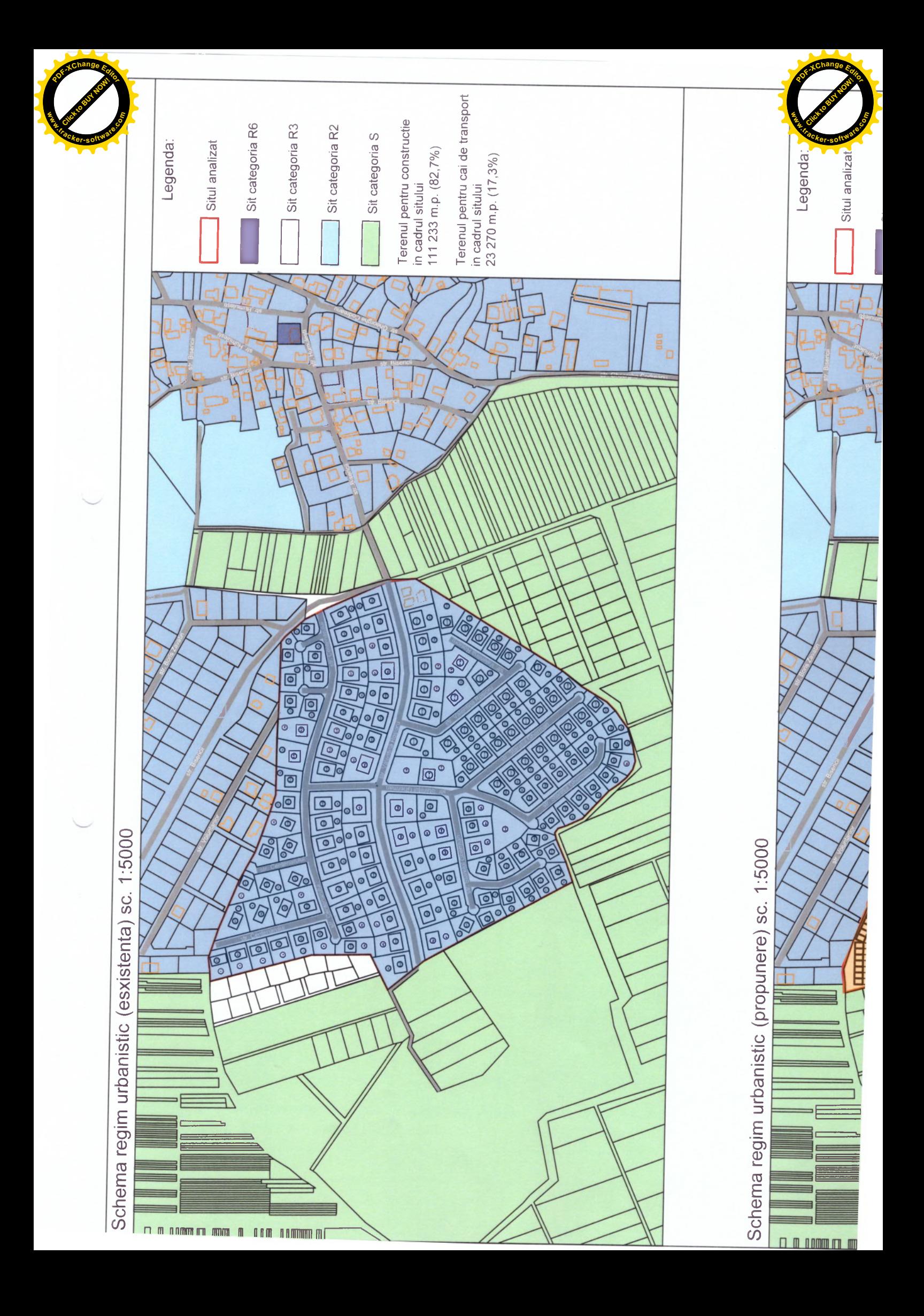

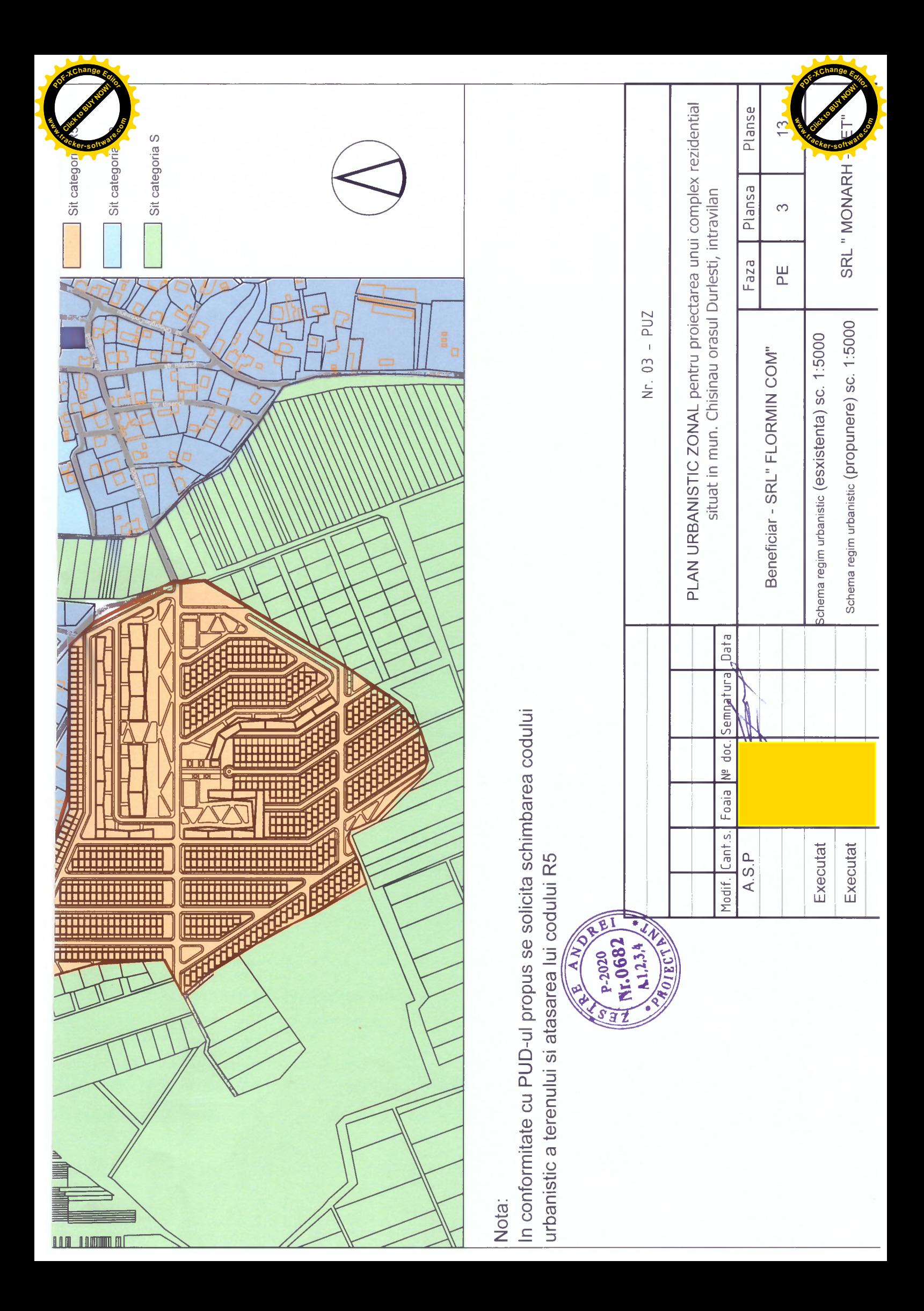

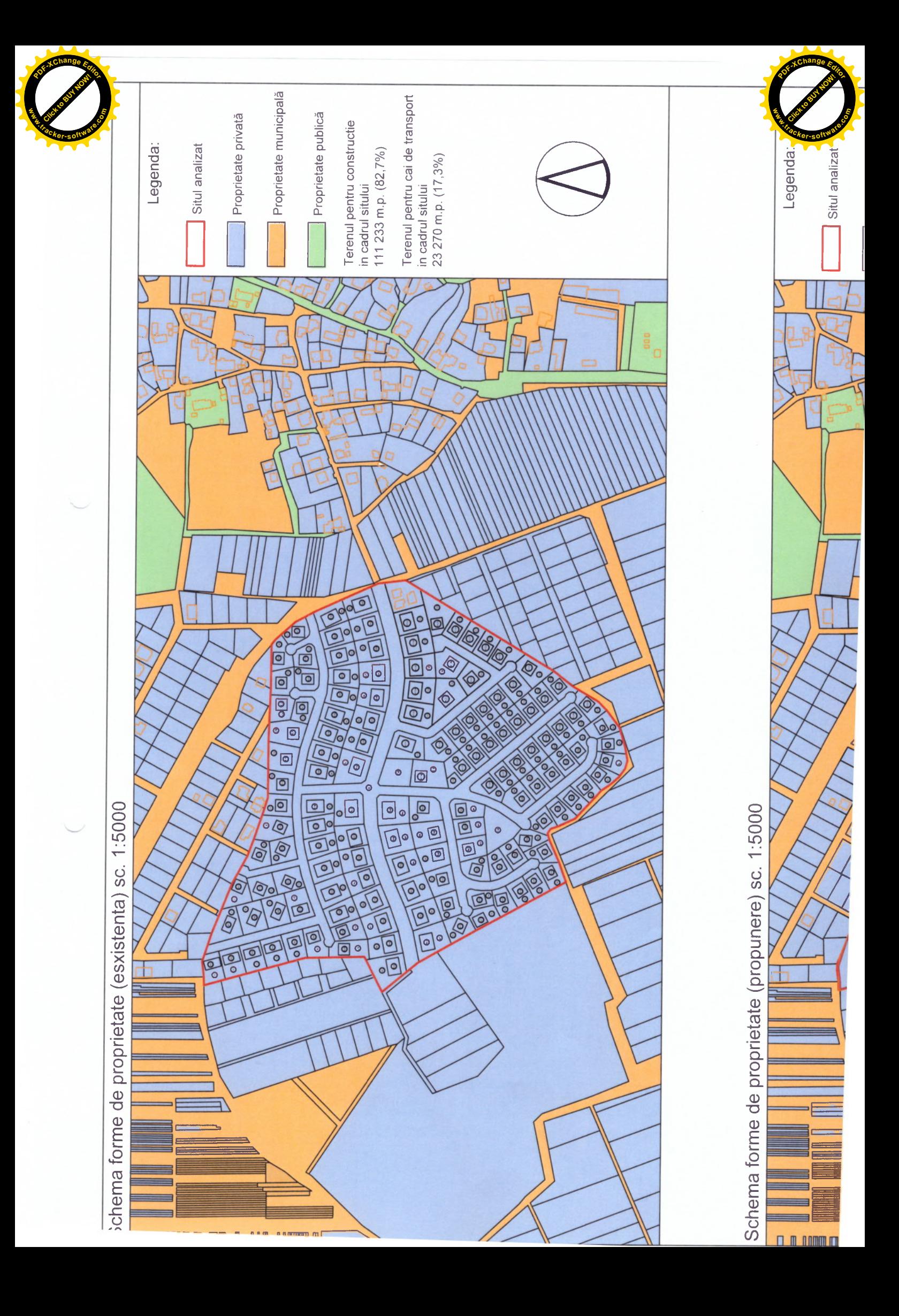

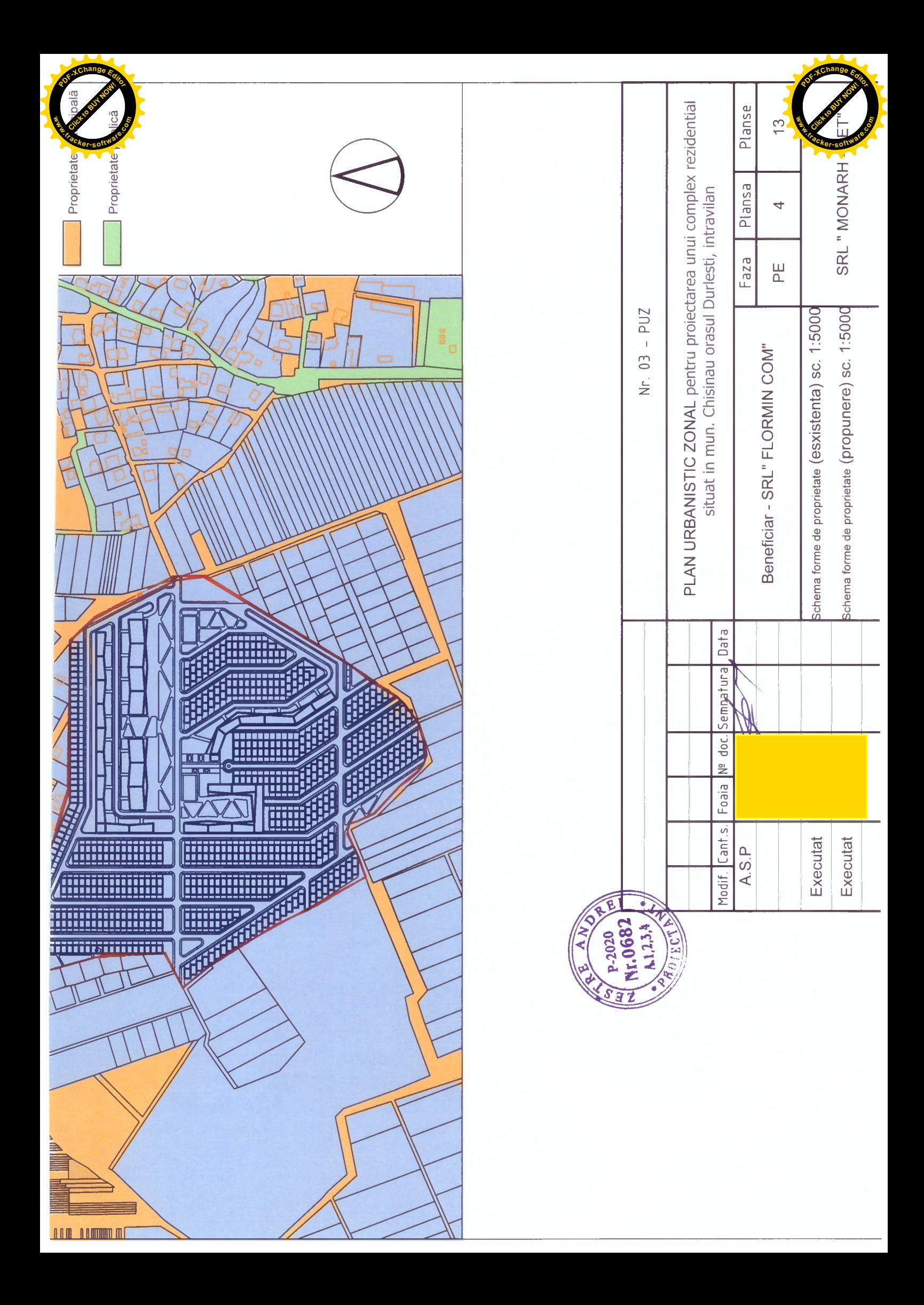

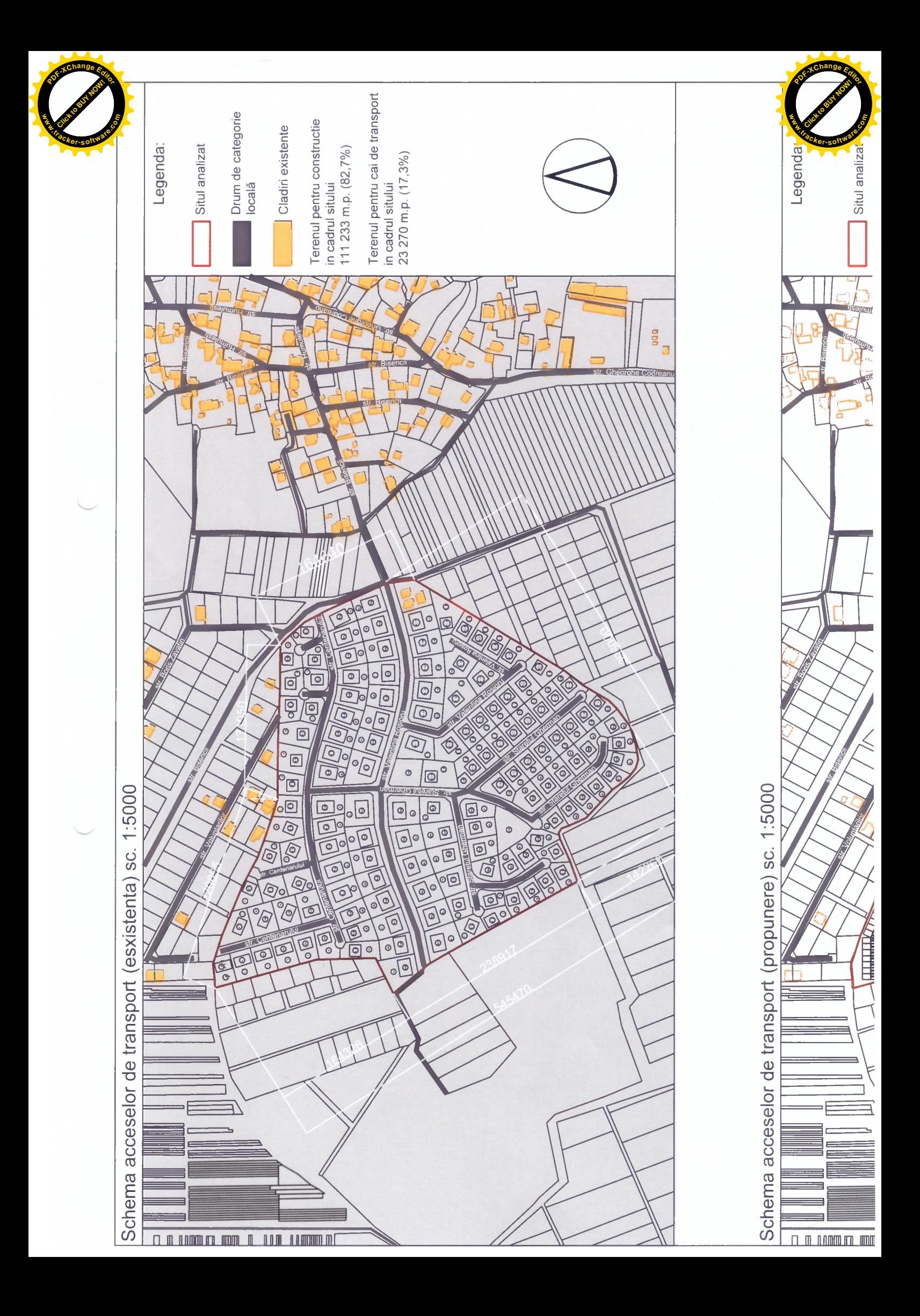

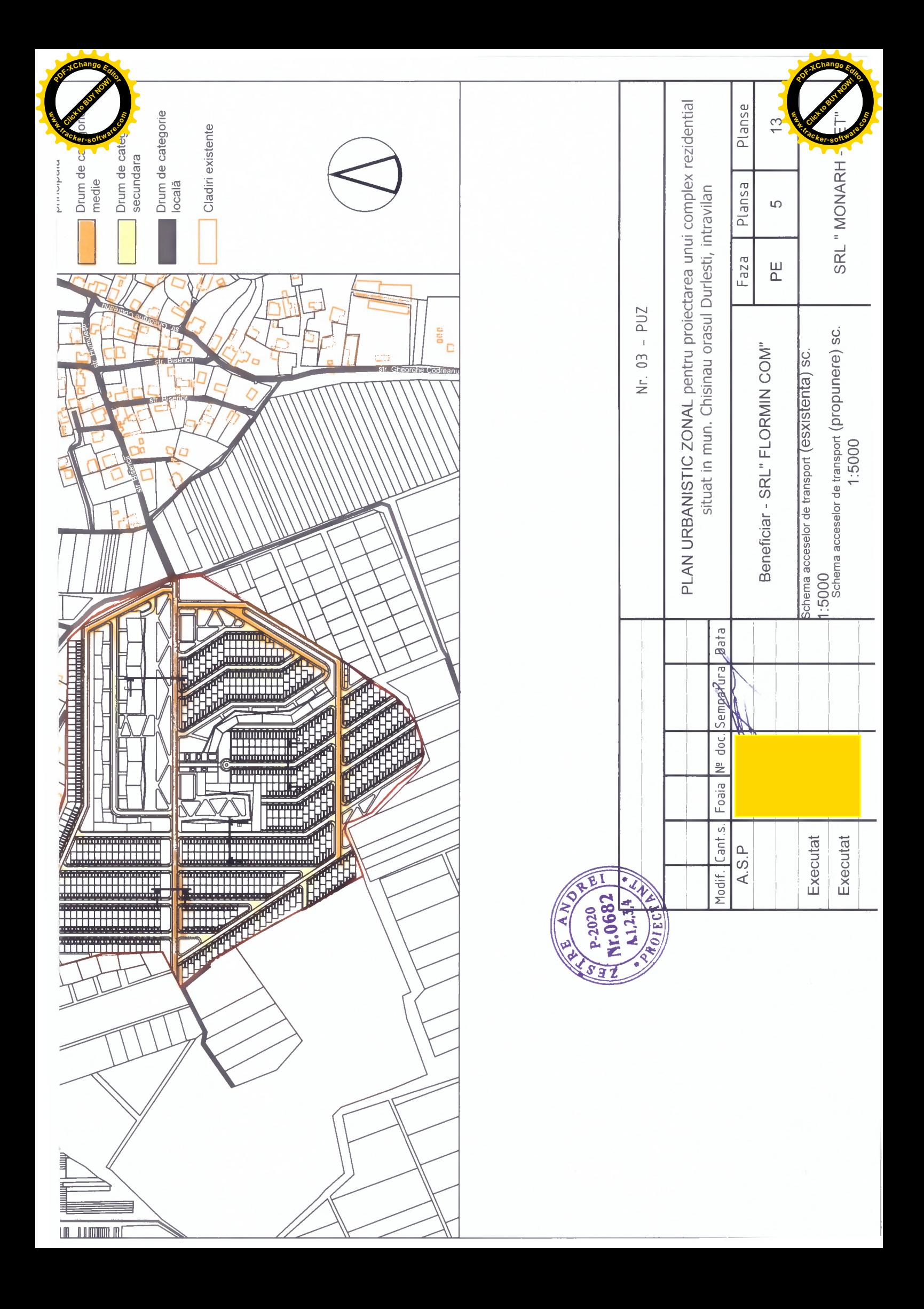

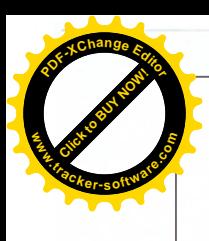

Sectiuni stradale sc. 1:500

Sectiunea A-A

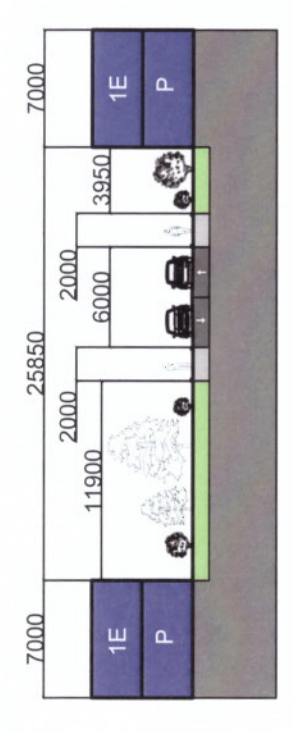

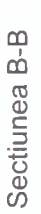

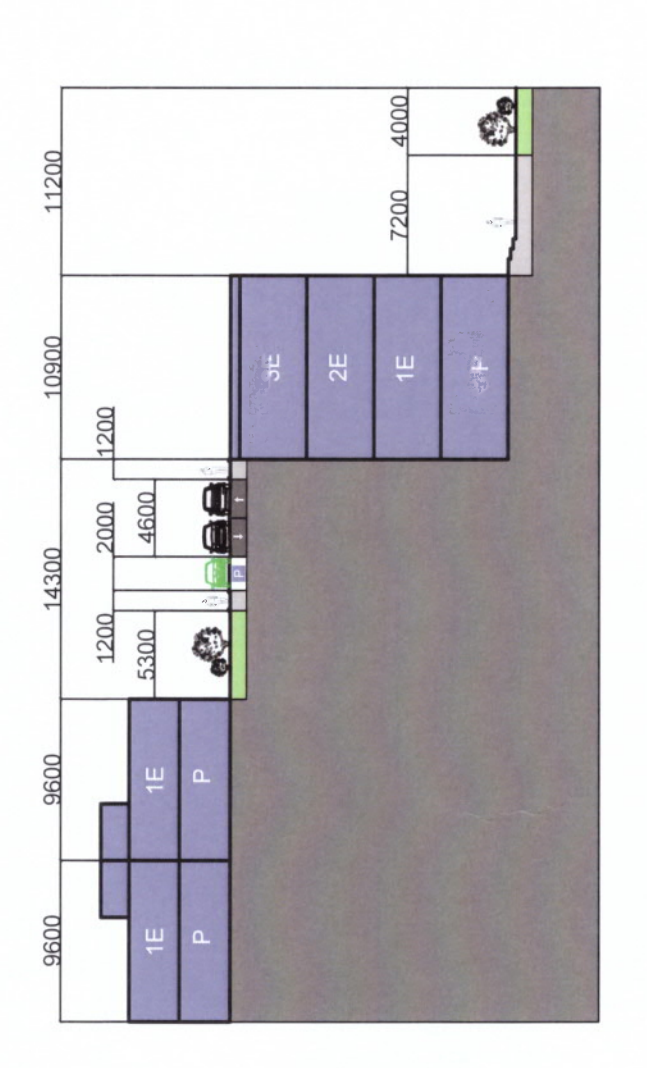

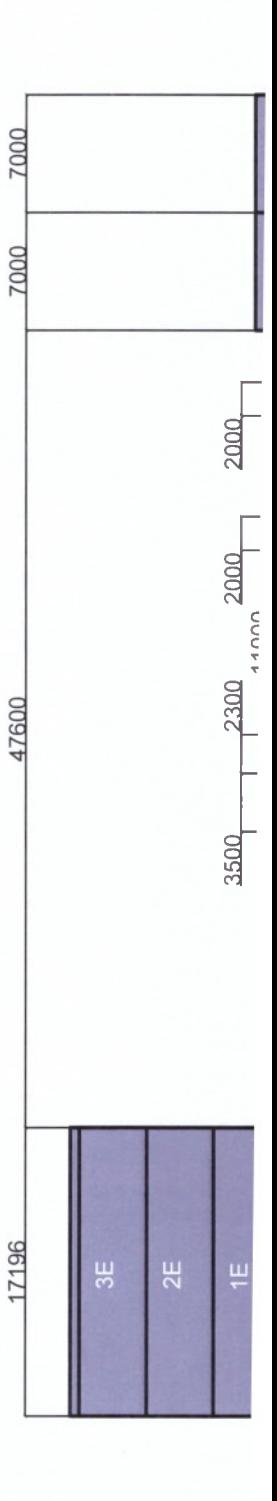

Sectiunea C-C

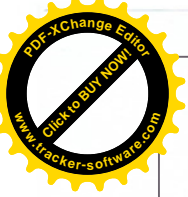

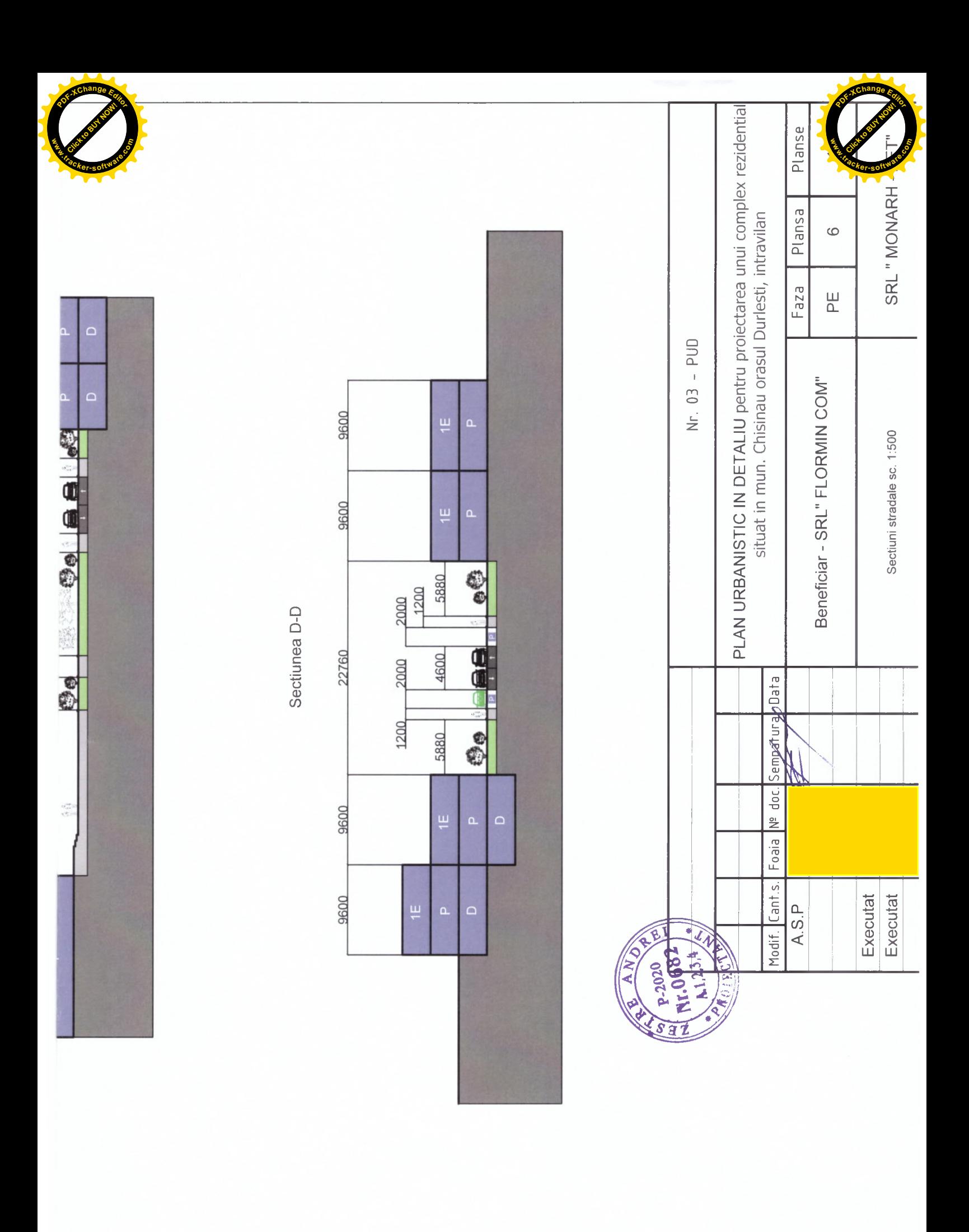

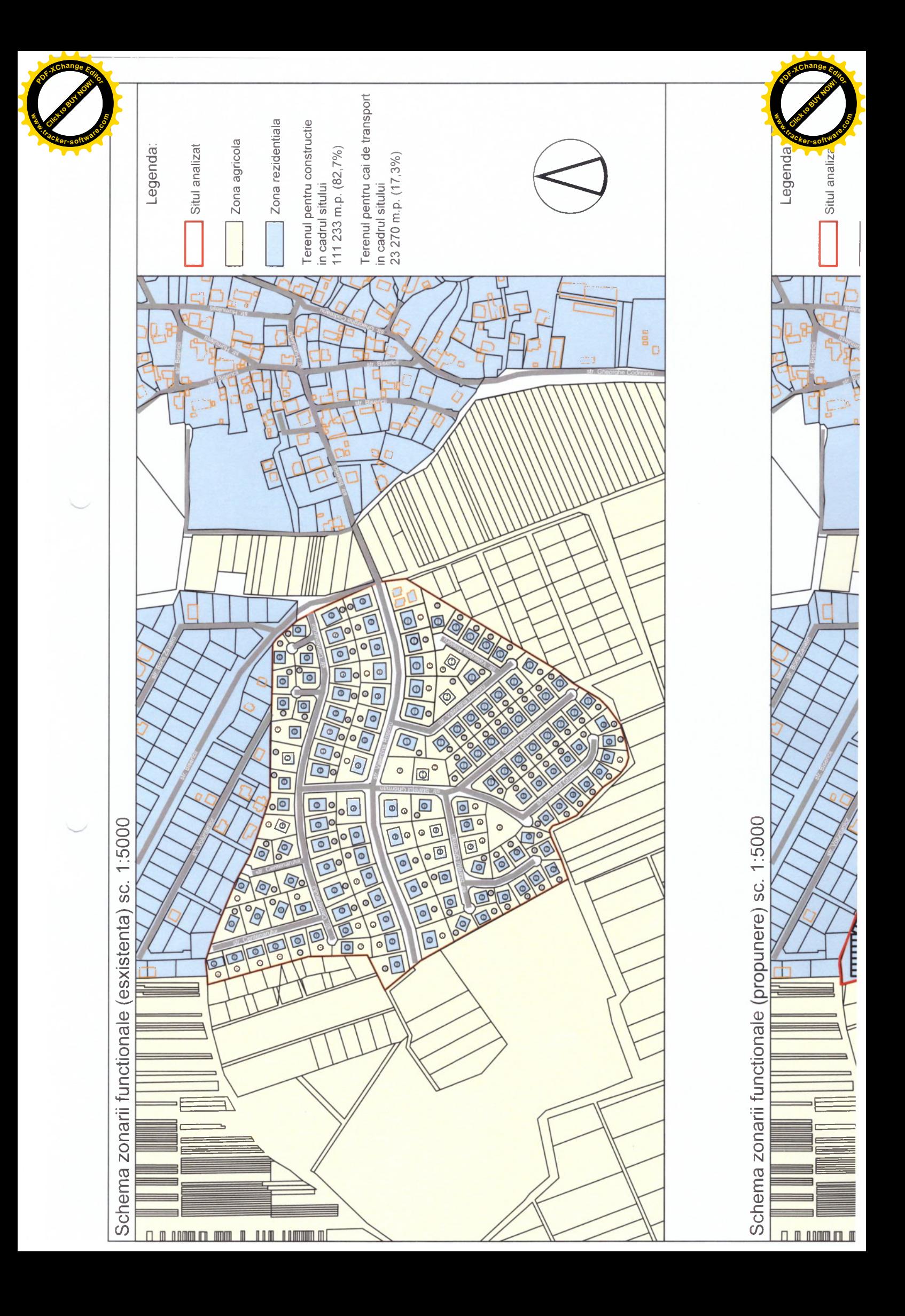

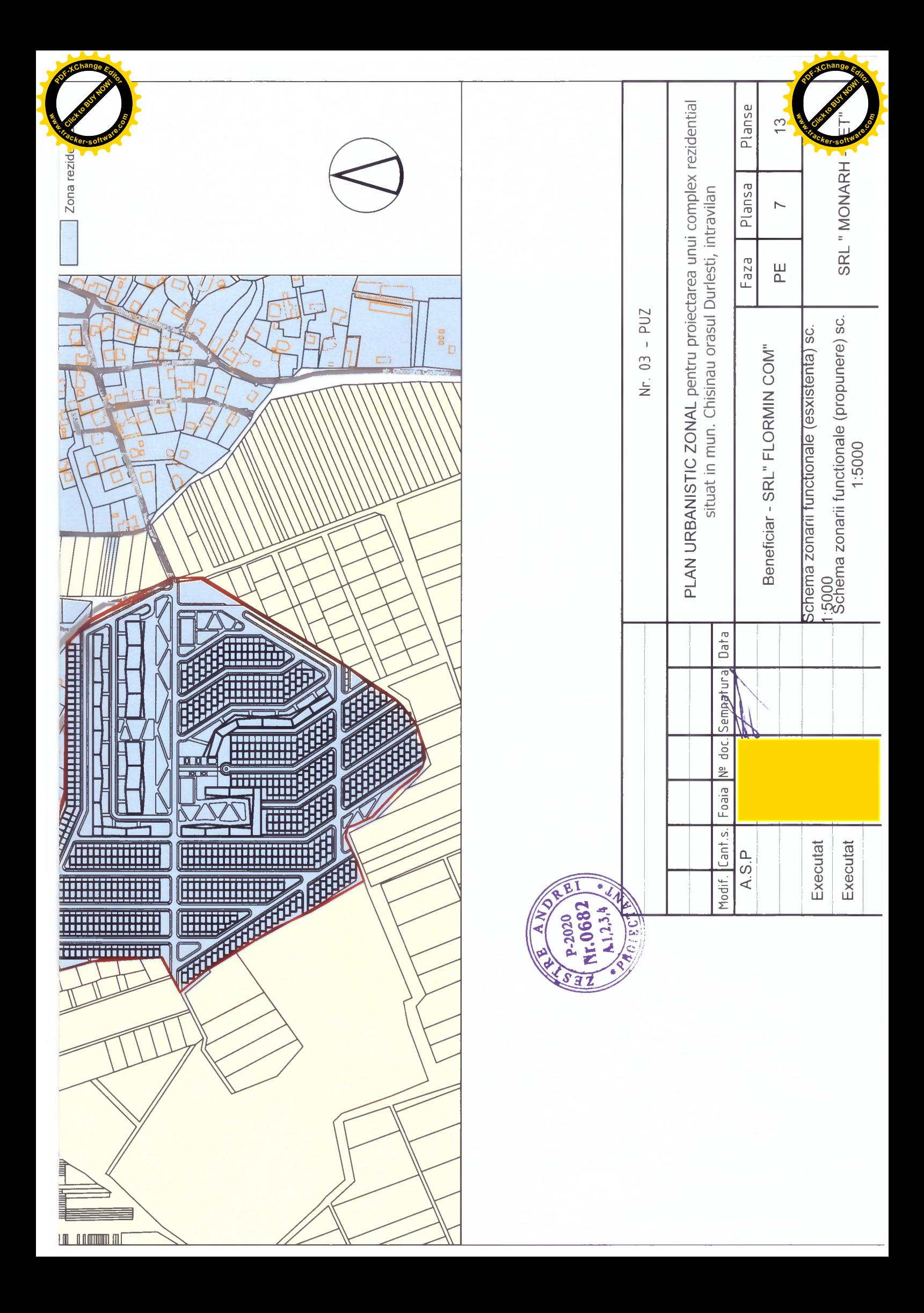

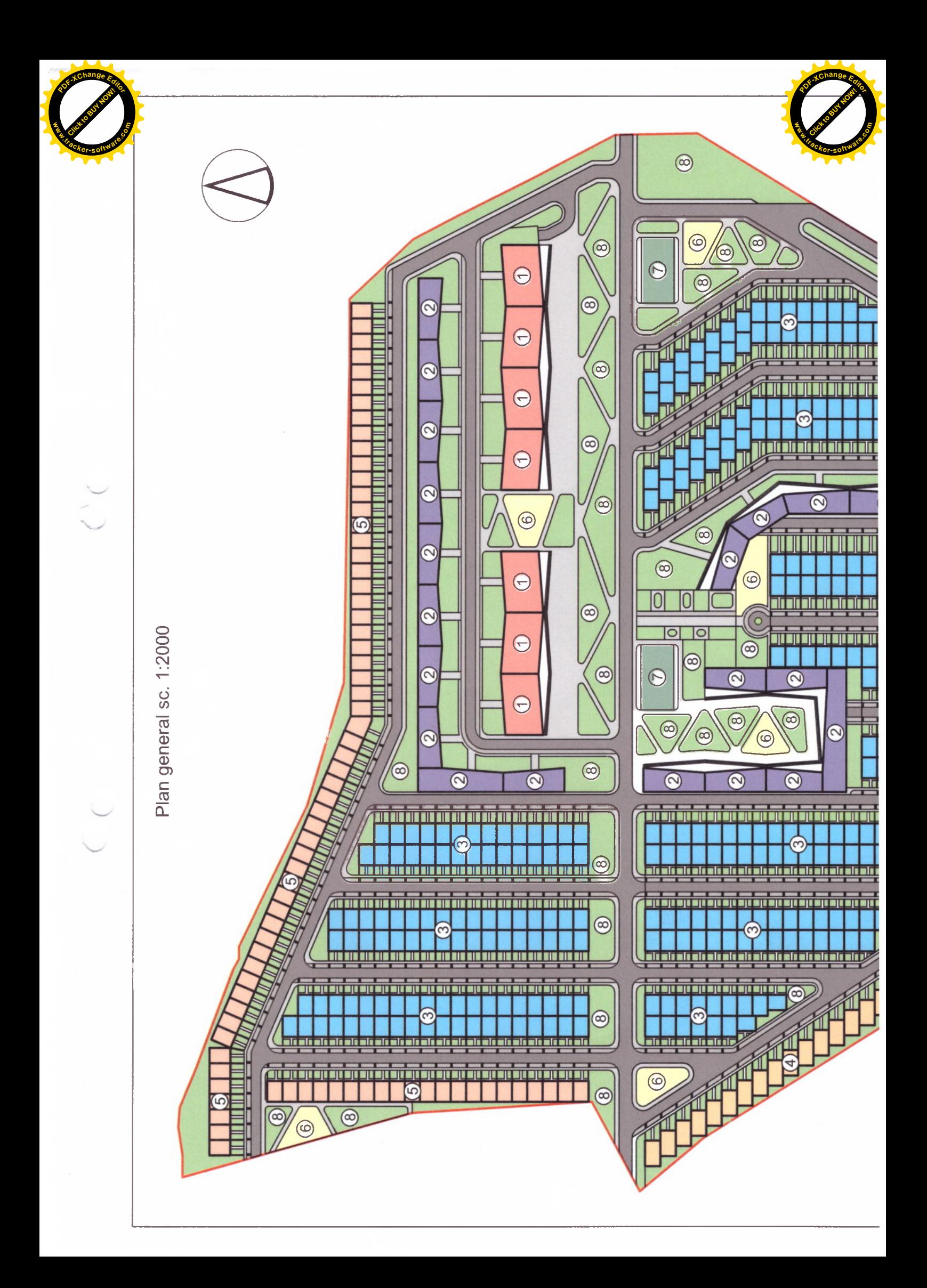

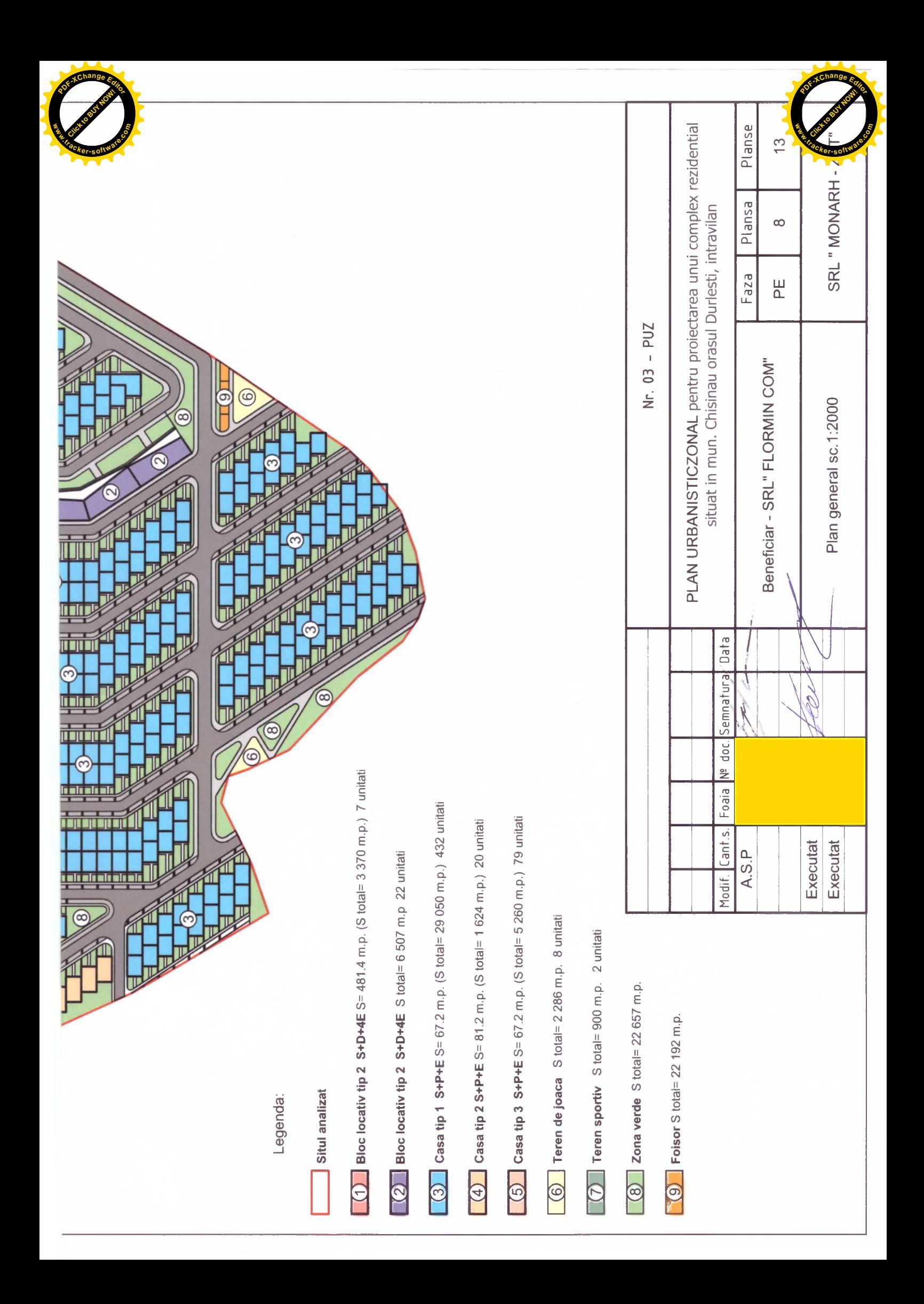

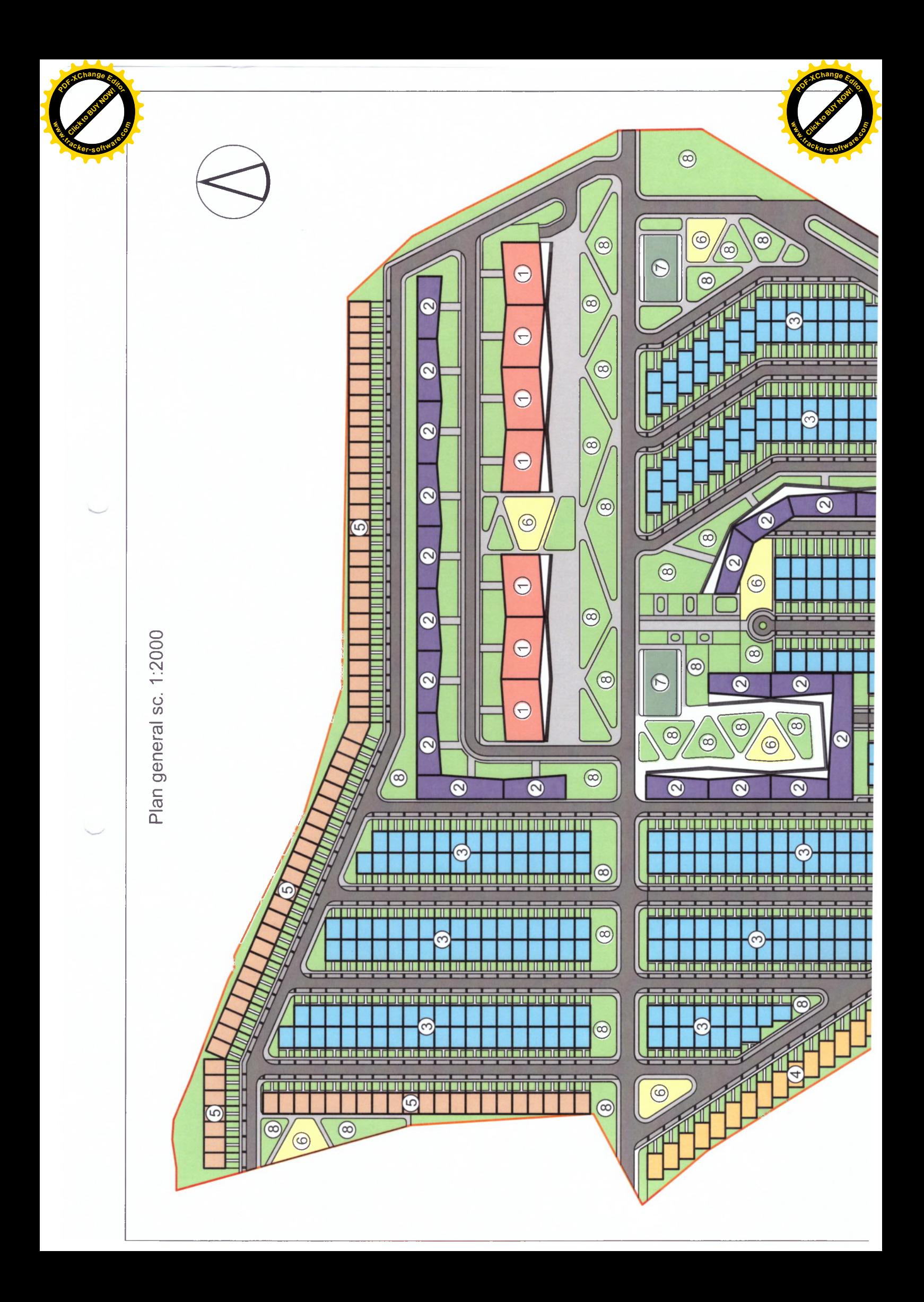

![](_page_23_Figure_0.jpeg)

![](_page_24_Picture_0.jpeg)

![](_page_25_Picture_0.jpeg)

![](_page_26_Picture_0.jpeg)

![](_page_27_Picture_0.jpeg)

![](_page_28_Picture_0.jpeg)

![](_page_29_Picture_0.jpeg)

![](_page_29_Picture_1.jpeg)

![](_page_30_Picture_0.jpeg)

![](_page_31_Picture_0.jpeg)

![](_page_31_Picture_1.jpeg)

![](_page_32_Picture_0.jpeg)

![](_page_33_Picture_0.jpeg)

![](_page_33_Picture_1.jpeg)